### **Performance Engineering of Software Systems**

# SPEED LIMIT ETIVITT

PER ORDER OF 6.106

1

### **LECTURE 19 GPU PROGRAMMING**

**Xuhao Chen September 20, 2024**

© 2008–2022 by the MIT 6.172 and 6.106 Lecturers

### **What is a GPU?**

**• Graphics Processing Units** 

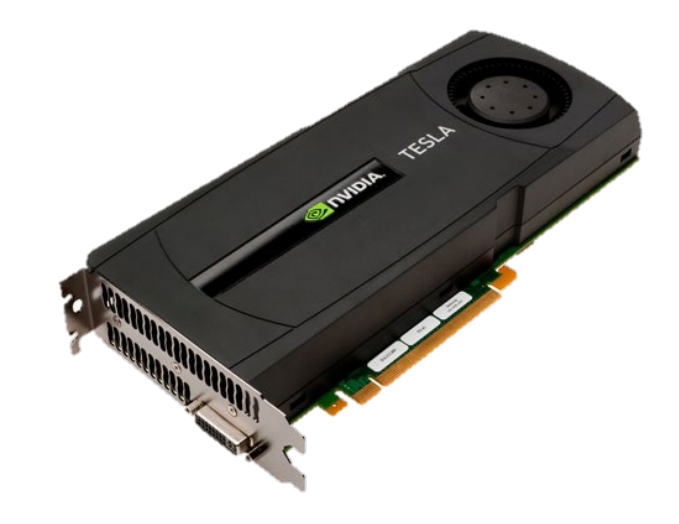

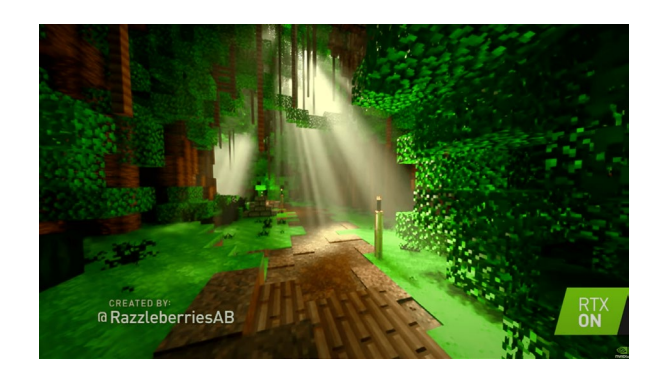

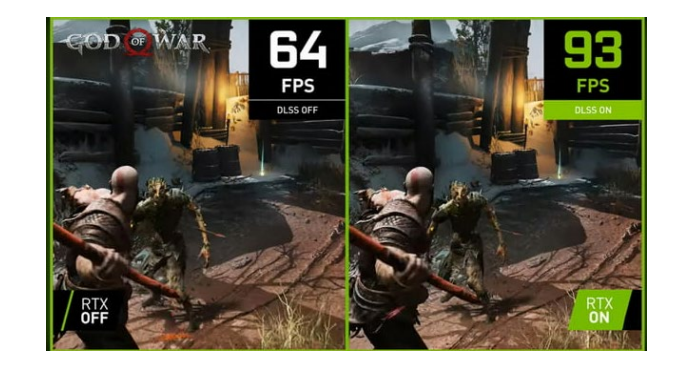

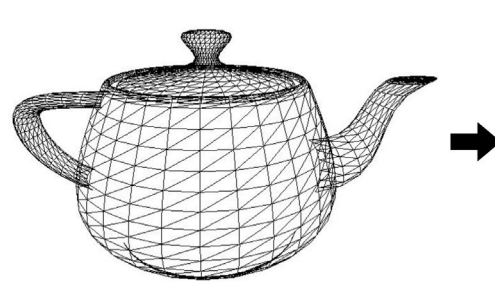

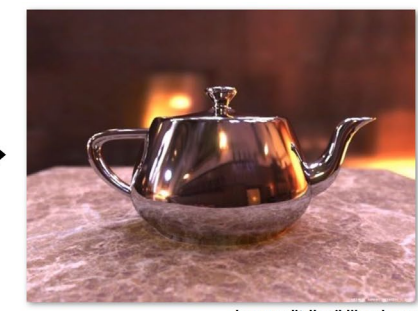

Image credit: Henrik Wann

ray tracing and the gaming tracing state of the state of the state of the state of the gaming

#### © 2008–2022 by the MIT 6.172 and 6.106 Lecturers

## **Why GPU?**

### CPU

- $\Box$  ~10s cores
- **<u>n</u>** Low Latency
- Good for serial processing
- Good for interactive tasks
- Task parallelism

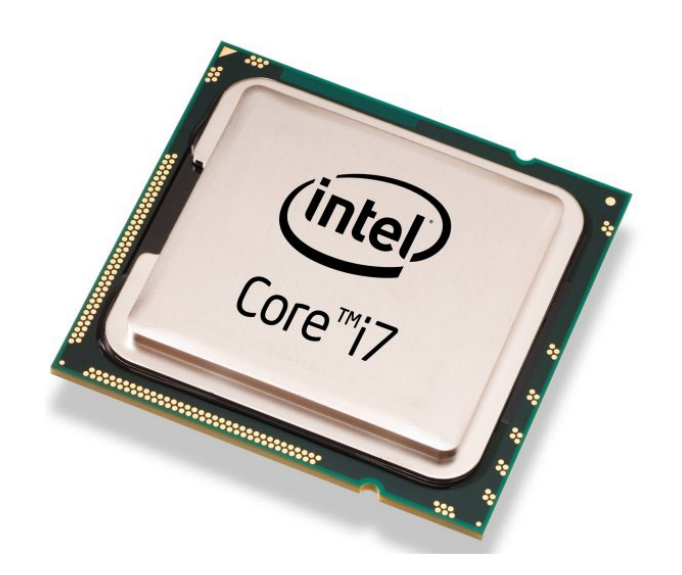

### GPU

- $\Box$  100s ~ 1000s cores
- High throughput
- **Good for parallel processing**
- Good for big-data tasks
- Data parallelism

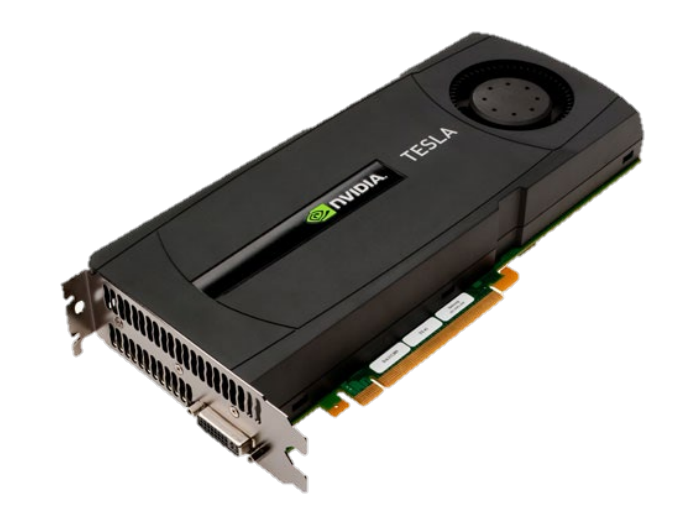

### **Why GPU?**

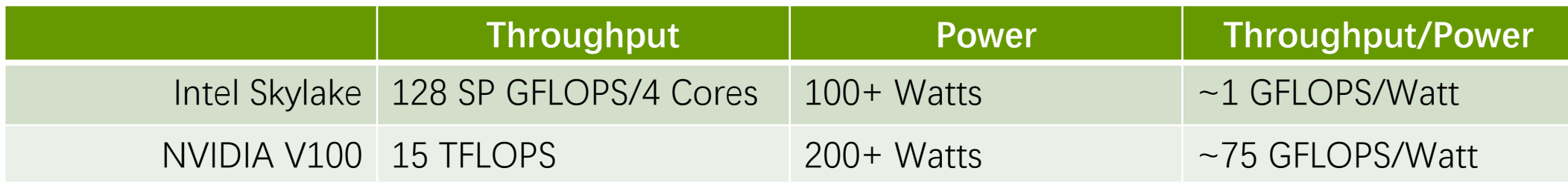

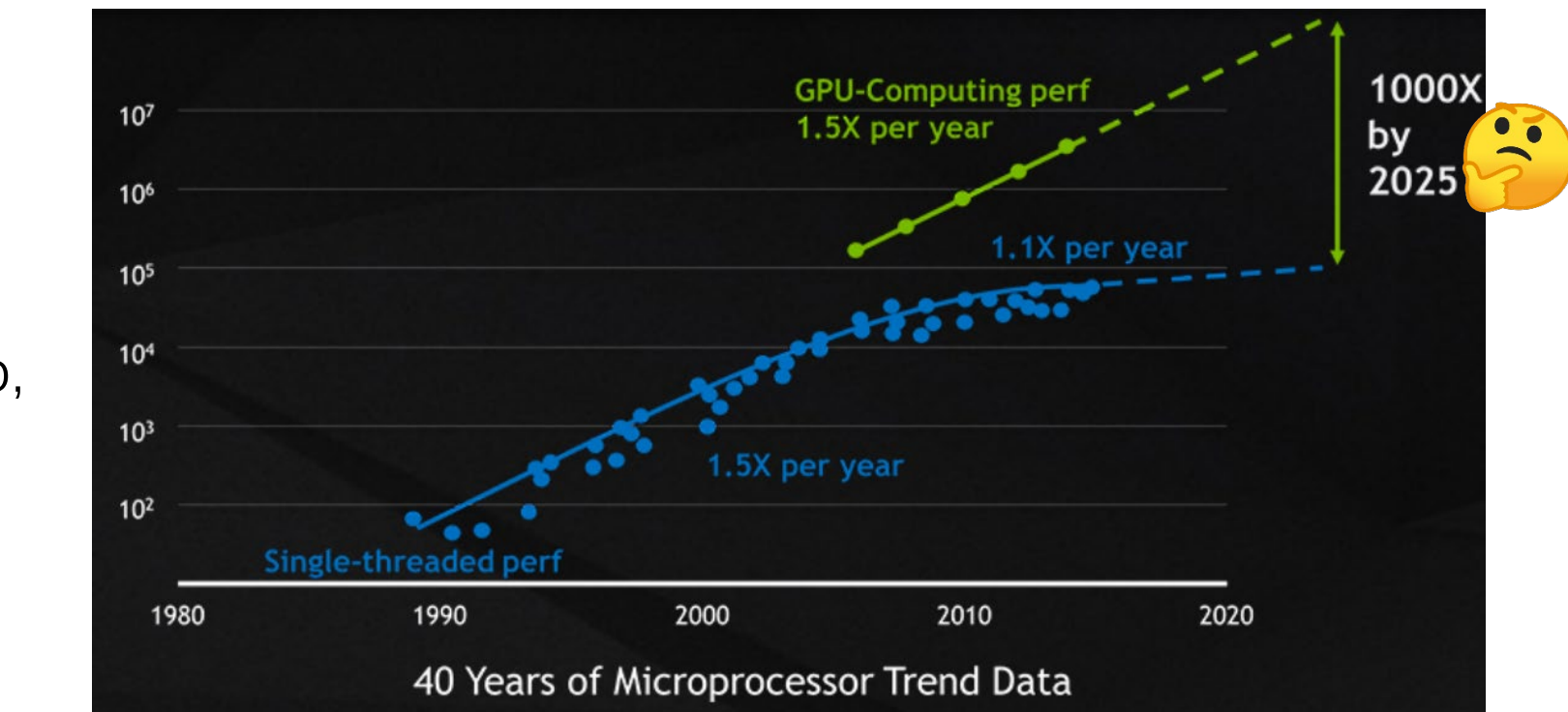

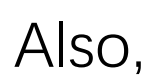

© 2008–2022 by the MIT 6.172 and 6.106 Lecturers

### **Compute Intensive Applications**

Bioinformatics

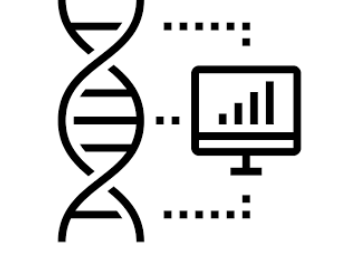

 Computational **Chemistry** 

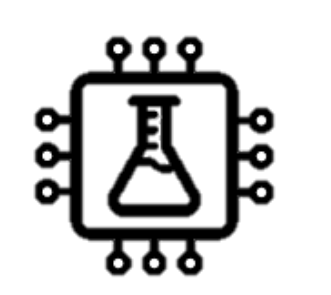

 Computational Finance

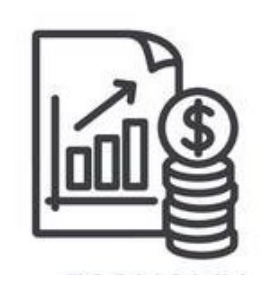

 Computational Fluid Dynamics

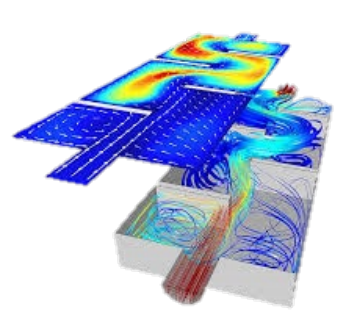

• AI & Machine Learning

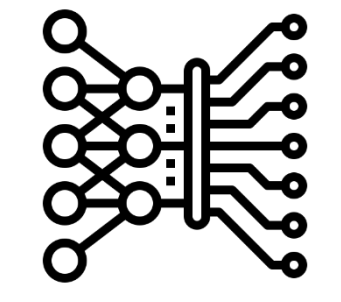

**• Block Chain** 

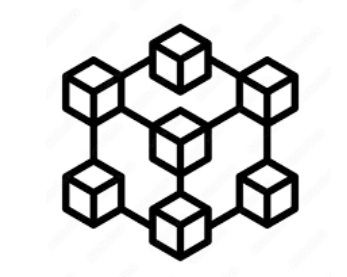

 Data Science, Medical Imaging, Imaging & Computer Vision, Weather and Climate, …

### **GPU Architecture**

### **SIMT: single-instruction multiple threads**

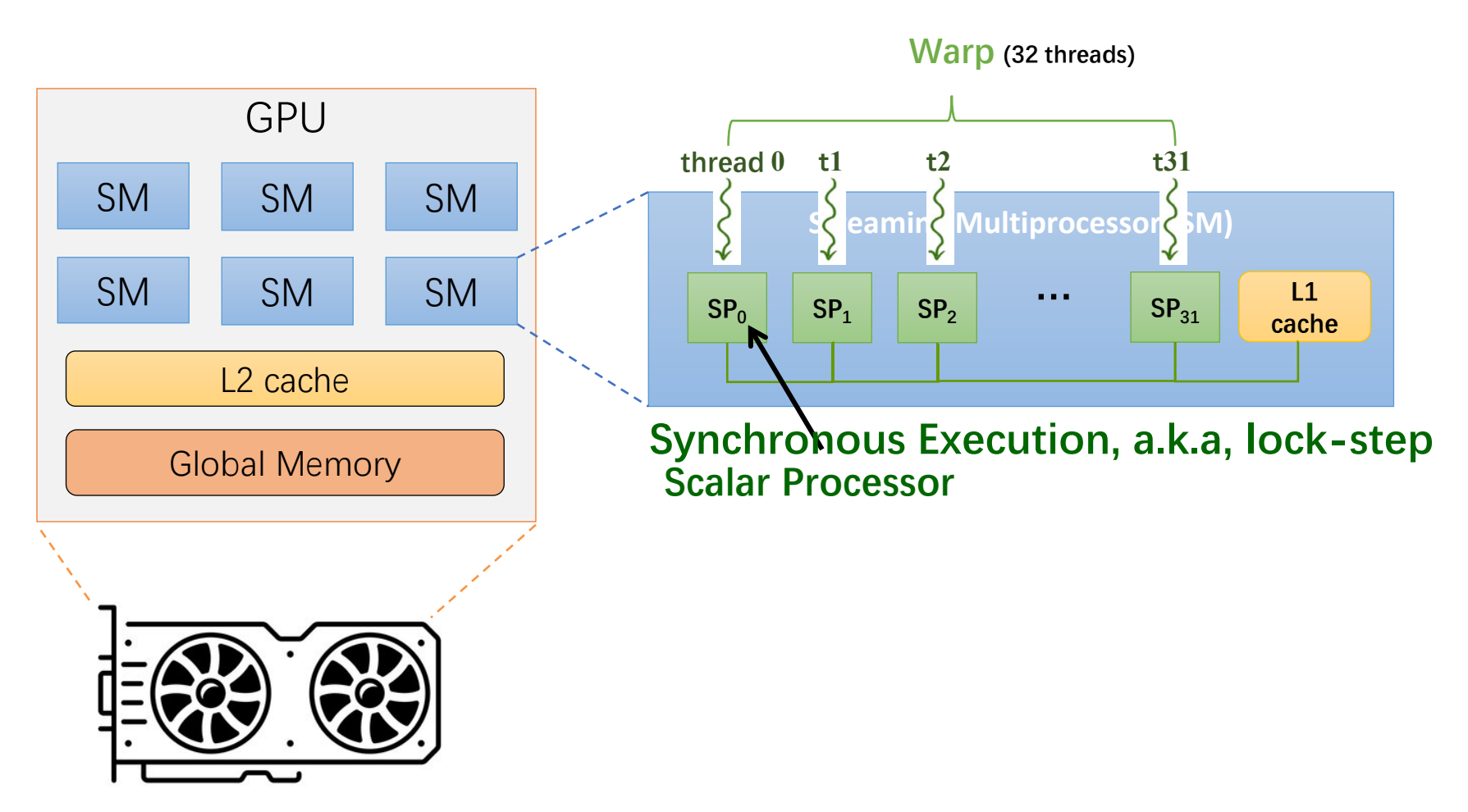

### **3 Ways of GPU Acceleration**

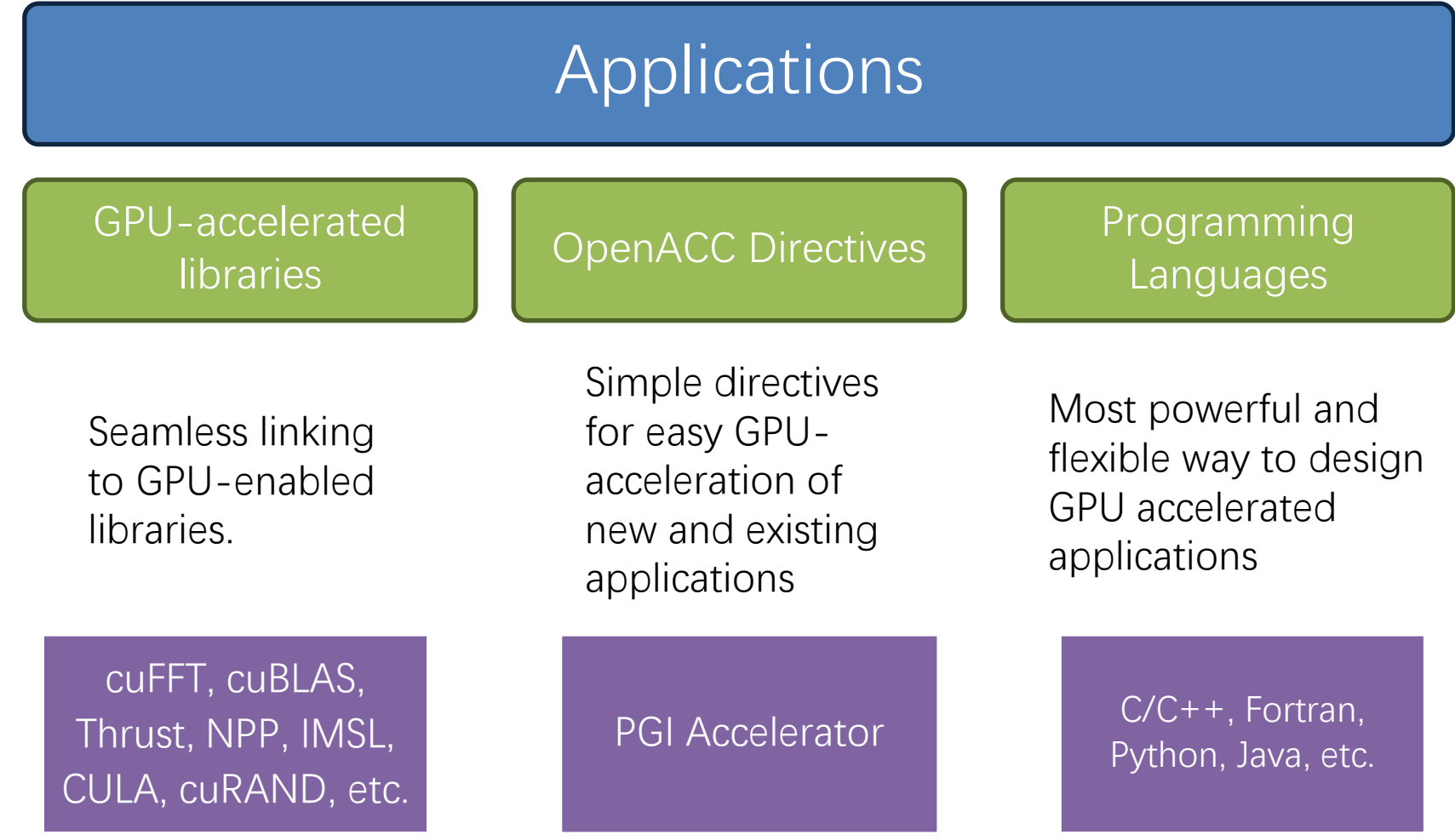

### **3 Ways of GPU Acceleration**

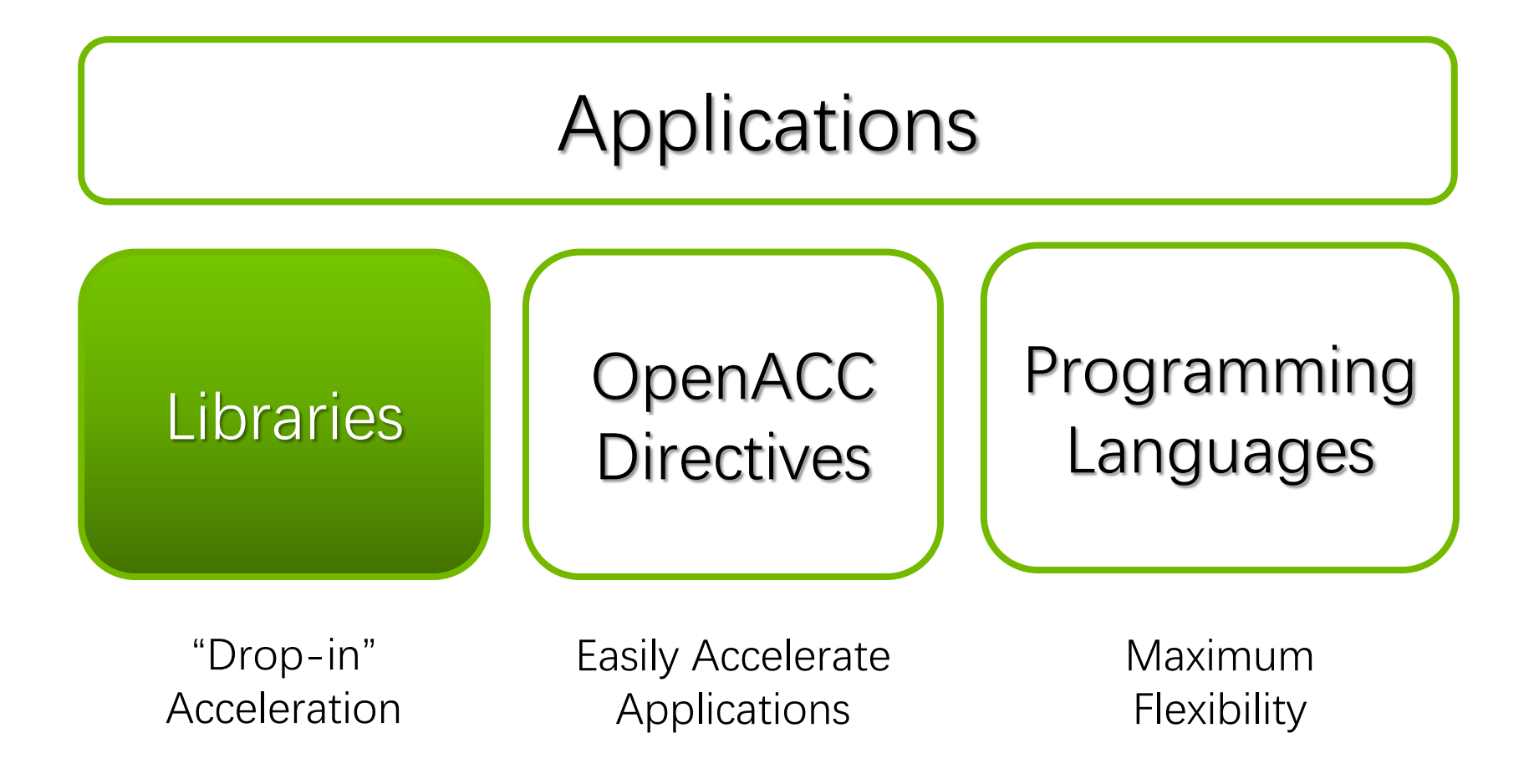

### **GPU Accelerated Libraries**

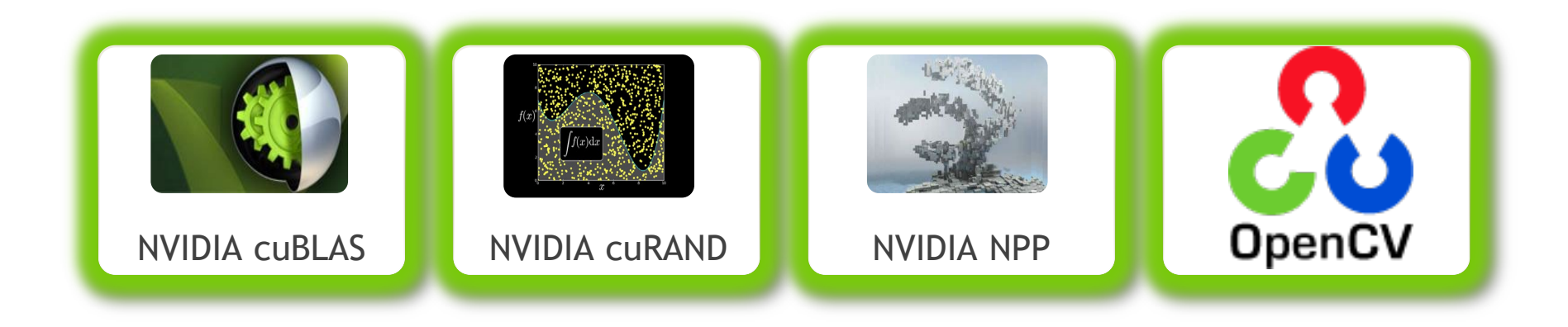

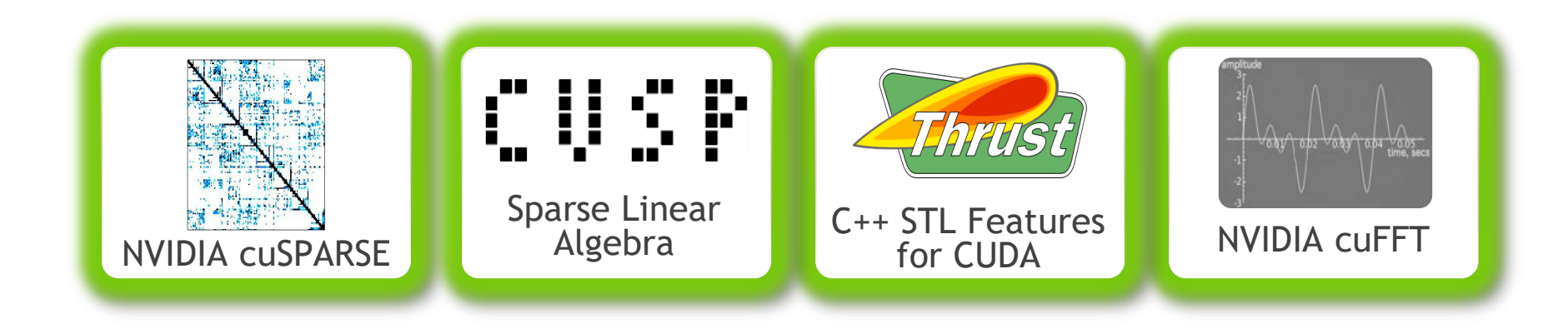

### **Thrust: Rapid Parallel C++ Development**

- Resembles C++ STL
- High-level interface
	- **Enhances developer productivity**  Enables performance portability between GPUs and multicore CPUs
- Flexible
	- CUDA, OpenMP, and TBB backends
	- Extensible and customizable
	- $\blacksquare$  Integrates with existing software
- Open source

```
Thrus!
  // generate 32M random numbers on host
thrust::host vector<int> h vec(32 << 20);
thrust::generate(h_vec.begin(), 
                  h_vec.end(), 
                  rand);
// transfer data to device (GPU)
thrust::device_vector<int> d_vec = h_vec;
// sort data on device 
thrust::sort(d_vec.begin(), d_vec.end());
// transfer data back to host
thrust::copy(d_vec.begin(), 
              d_vec.end(), 
              h_vec.begin());
```
### **Libraries: Easy, High-Quality Acceleration**

- Ease of use: Using libraries enables GPU acceleration without in-depth knowledge of GPU programming
- "Drop-in": Many GPU-accelerated libraries follow standard APIs, thus enabling acceleration with minimal code changes
- Quality: Libraries offer high-quality implementations of functions encountered in a broad range of applications
- Performance: NVIDIA libraries are tuned by experts

### **3 Ways of GPU Acceleration**

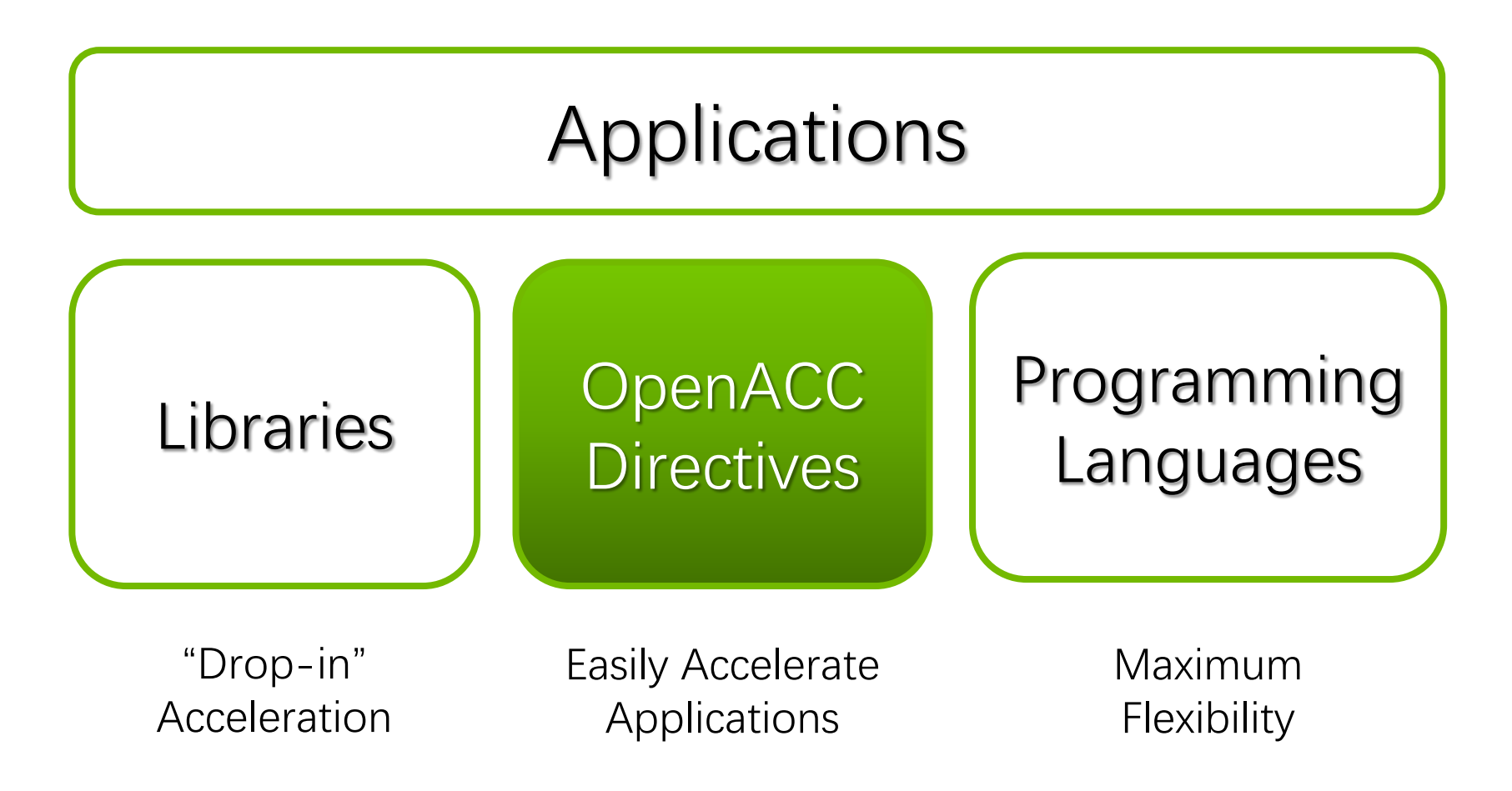

### **OpenACC Directives**

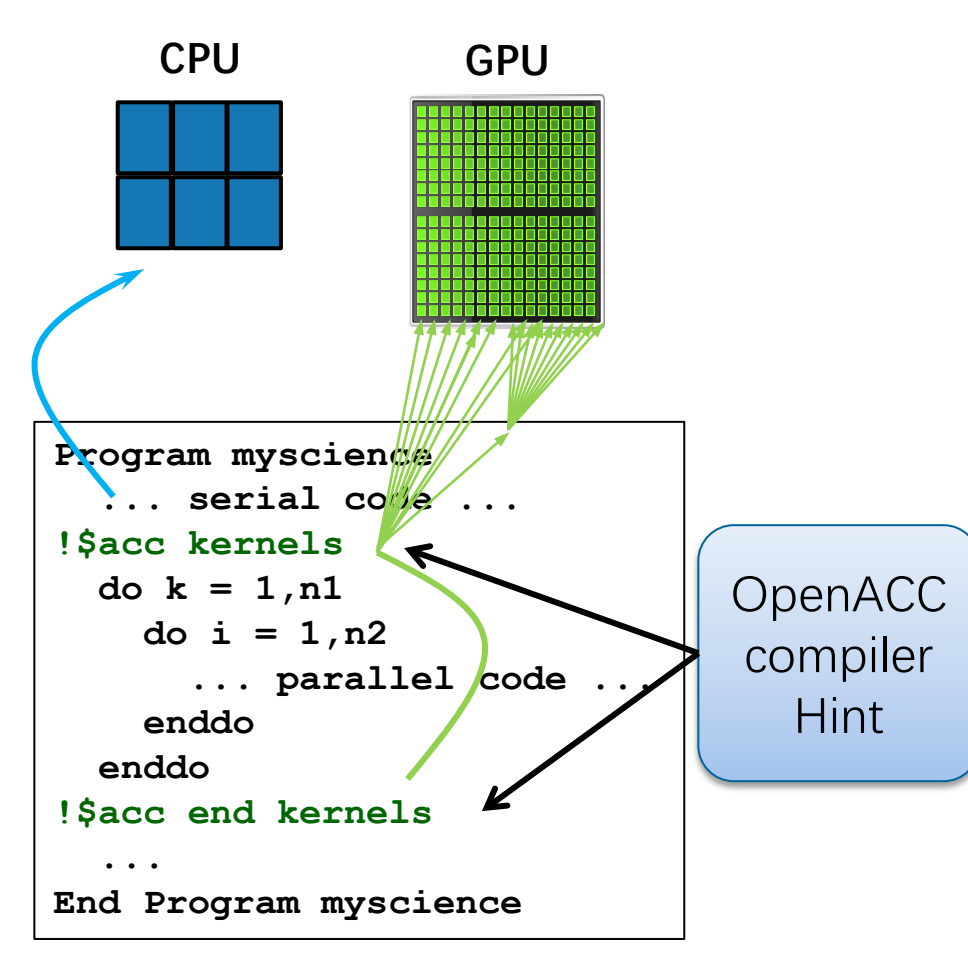

- Simple Compiler hints
- Compiler Parallelizes code
- Works on many-core GPUs & multicore CPUs

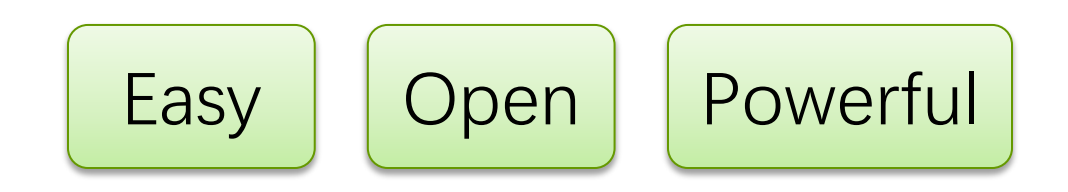

**Your original Fortran or C code**

### **3 Ways of GPU Acceleration**

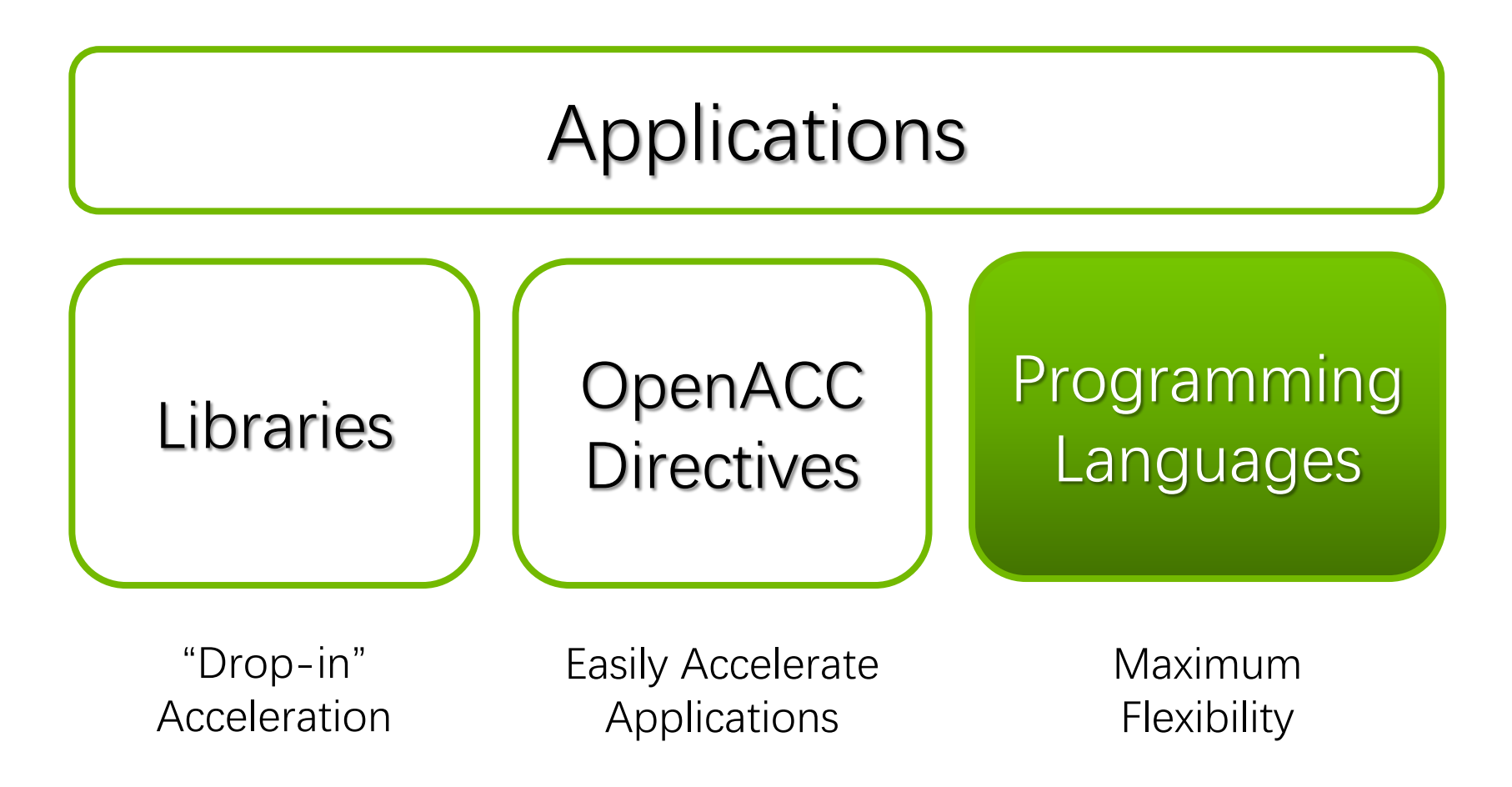

### **GPU Programming Languages**

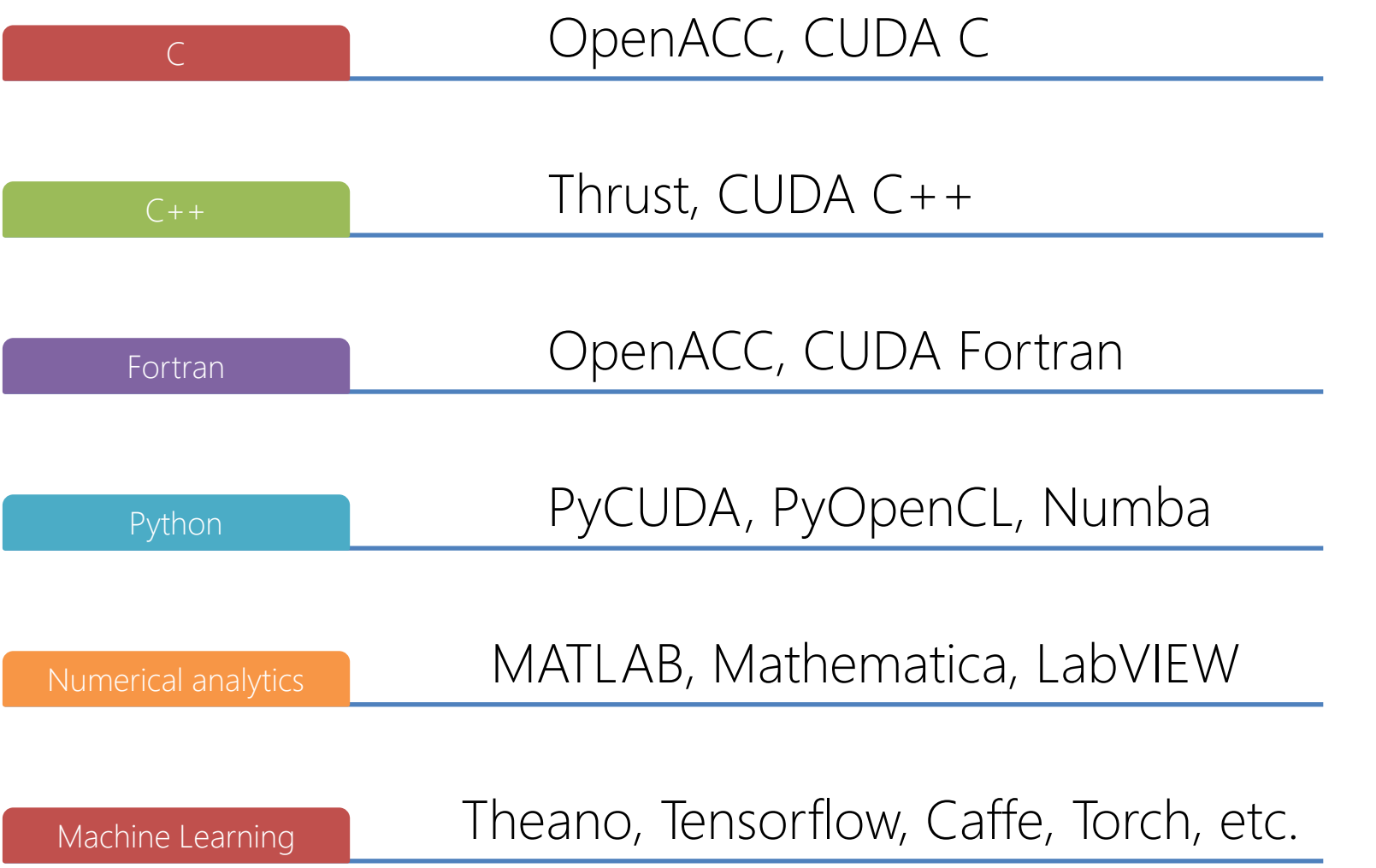

# **PROGRAM A GPU WITH CUDA**

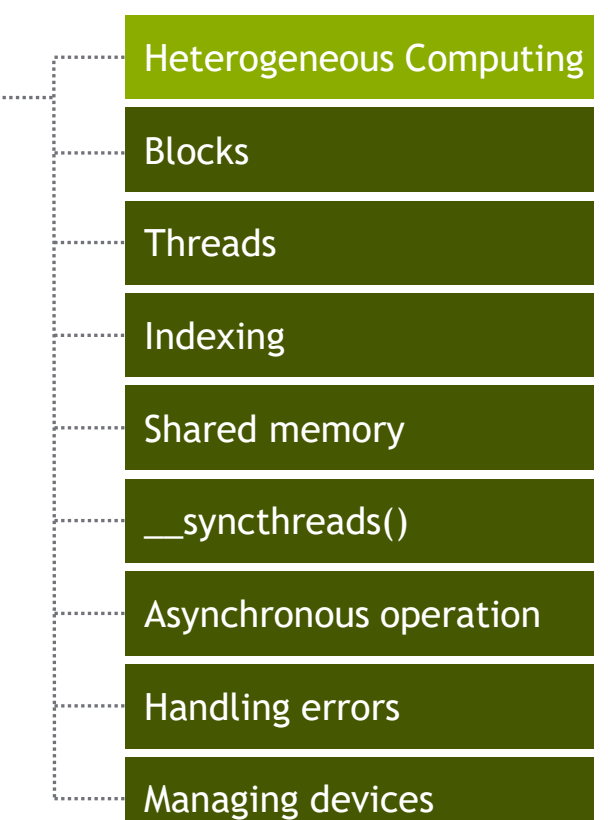

**CONCEPTS**

### **Heterogeneous Computing**

### • Terminology

- **E** Host: The CPU and its memory (host memory)
- Device: The GPU and its memory (device memory)

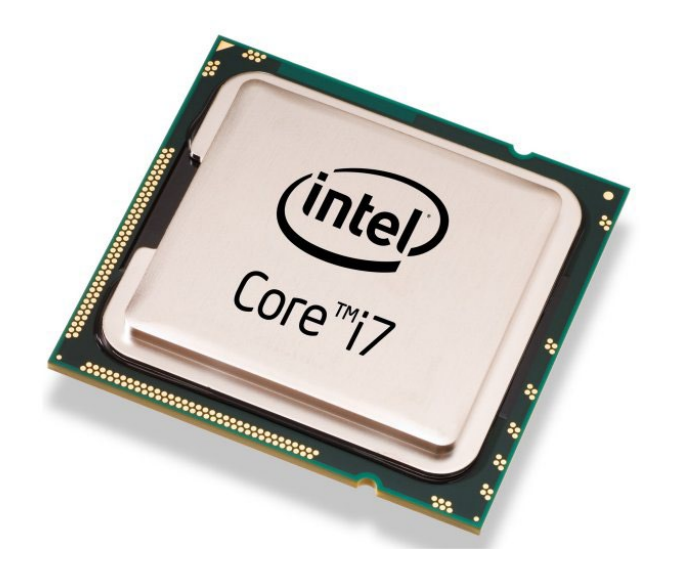

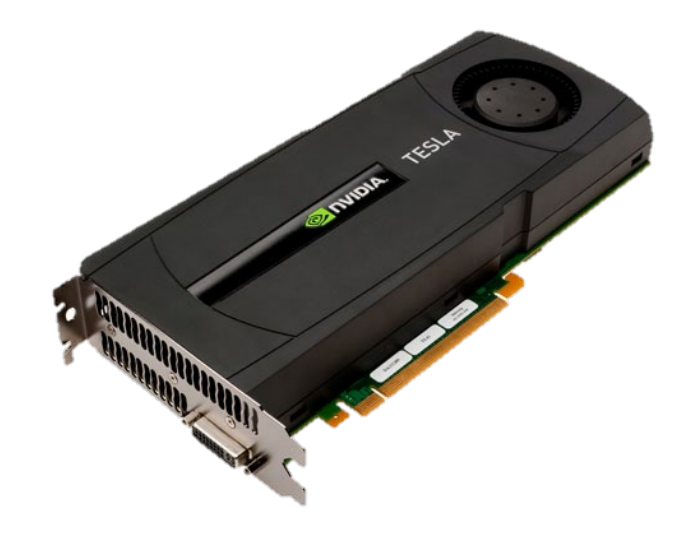

### **Host:** the CPU and its memory **Device:** the GPU and its memory

### **CPU-GPU Heterogeneous Computing**

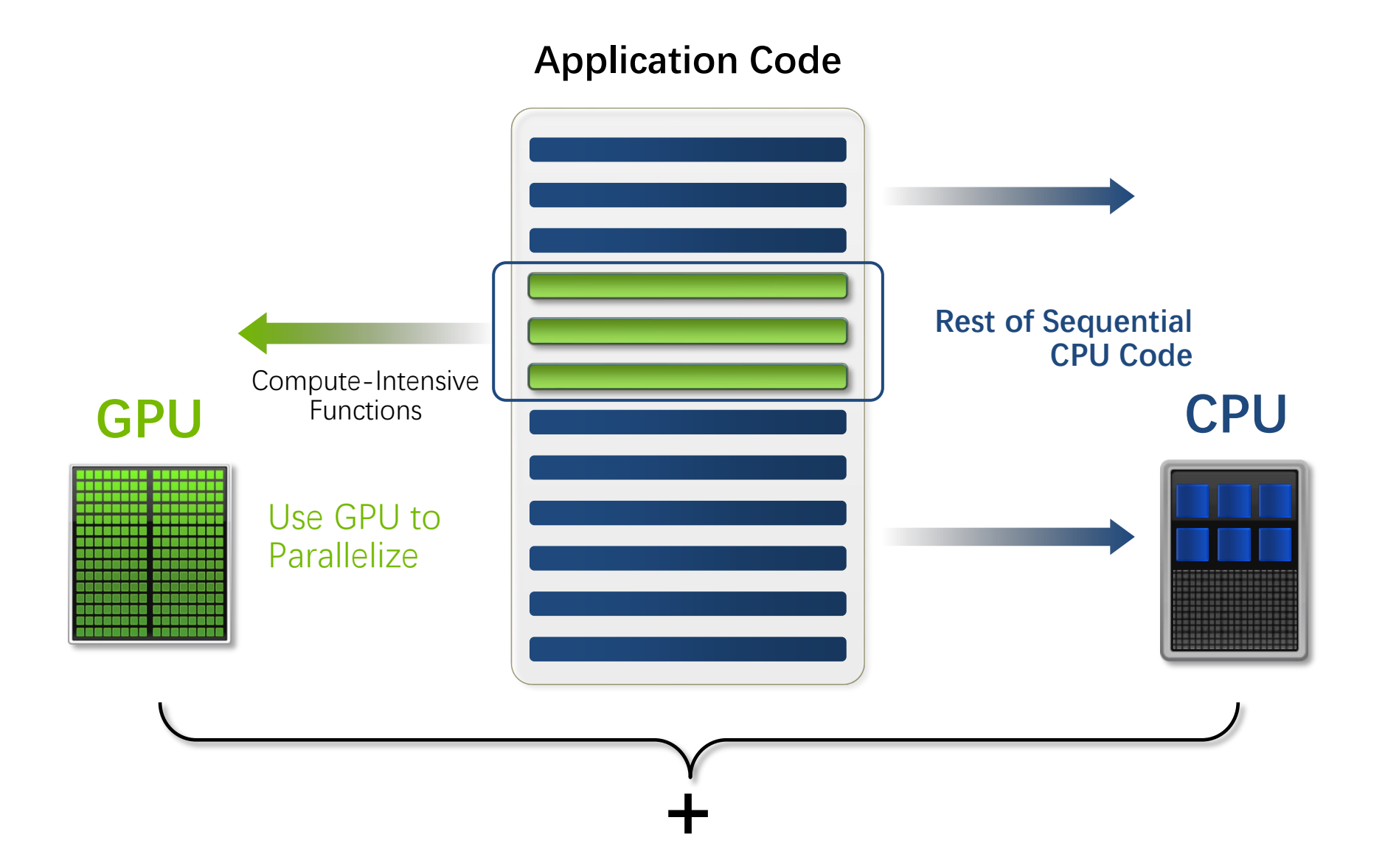

### **Heterogeneous Computing with CUDA**

(Inte)

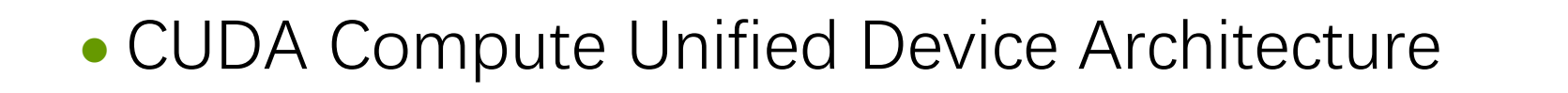

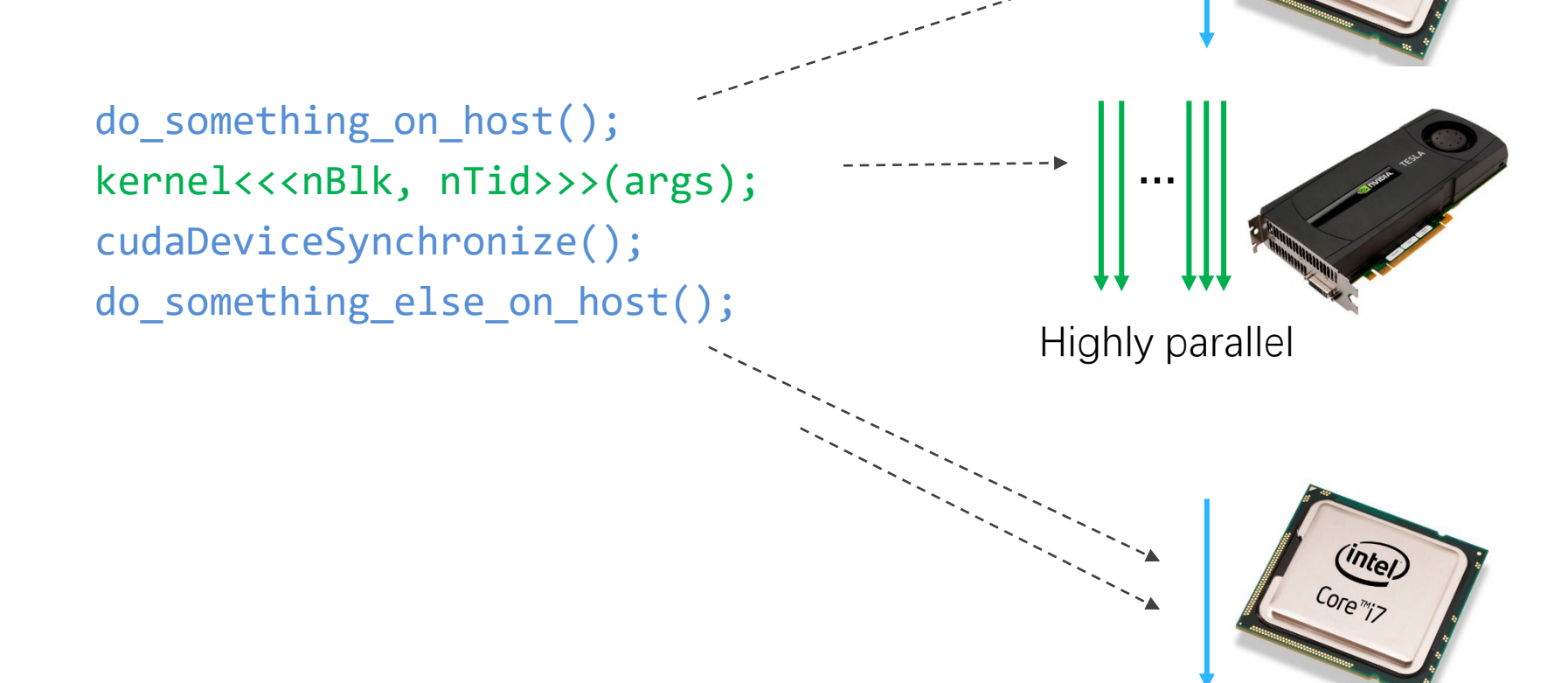

### **Simple Processing Flow**

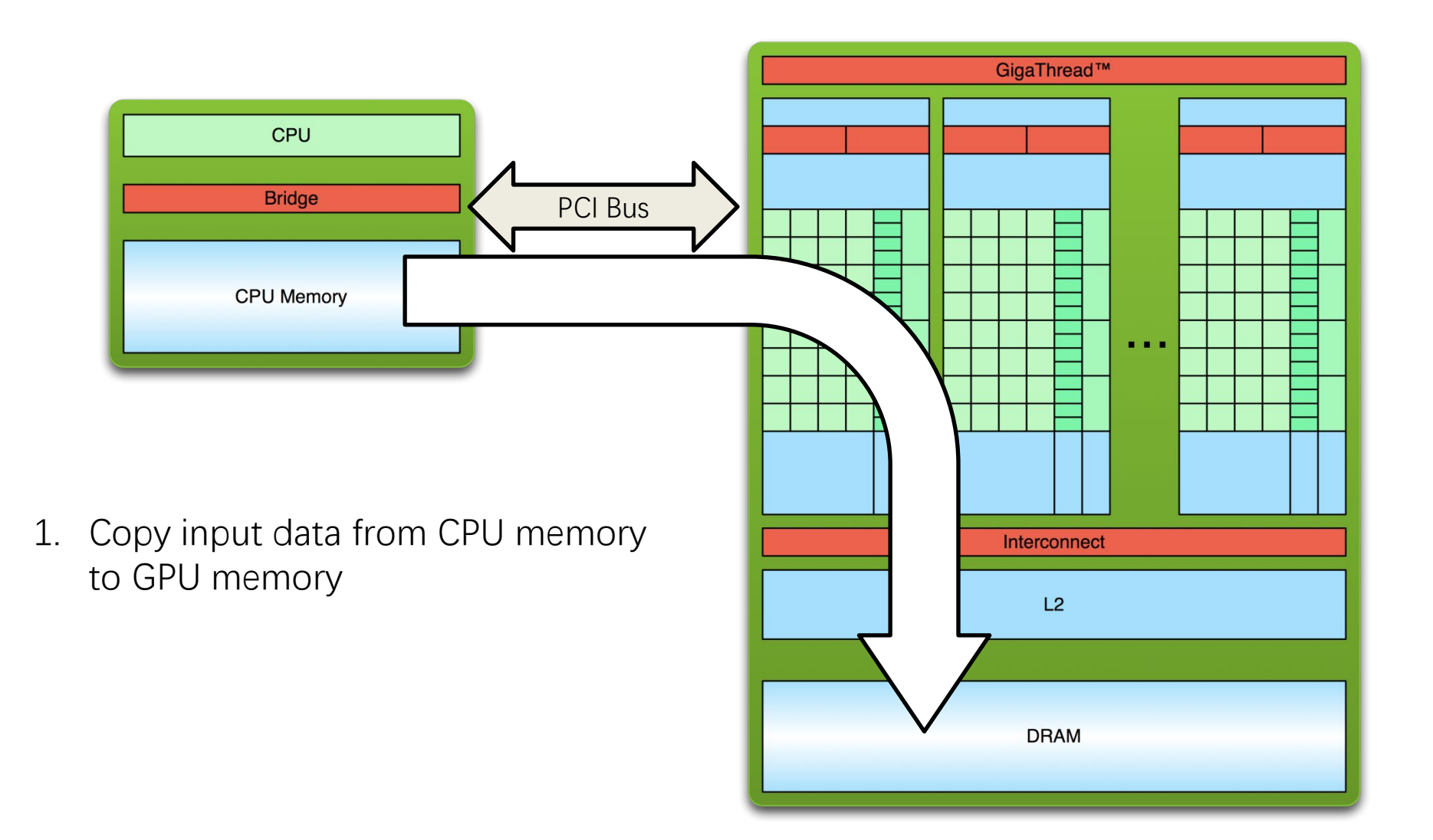

### **Simple Processing Flow**

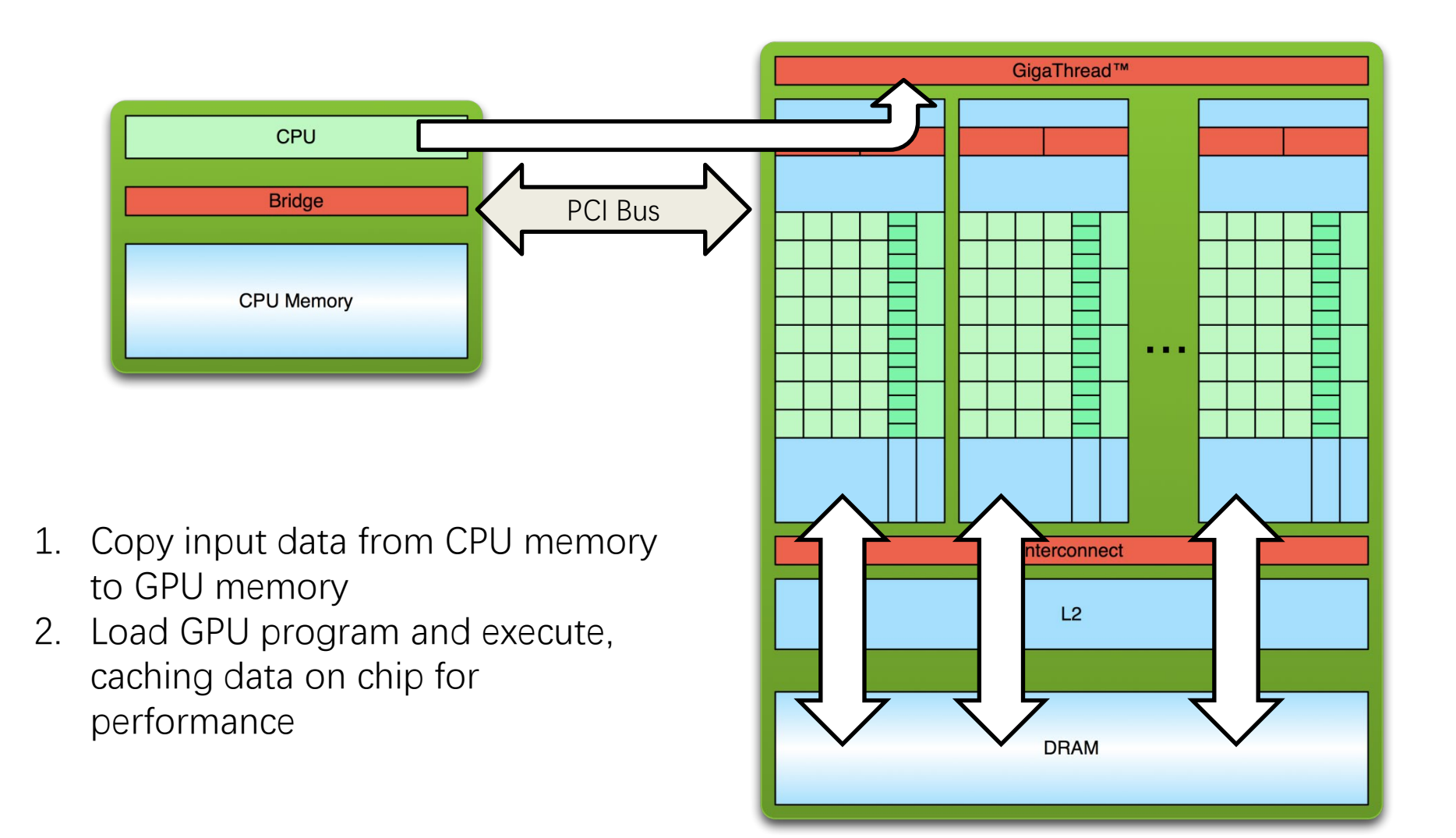

### **Simple Processing Flow**

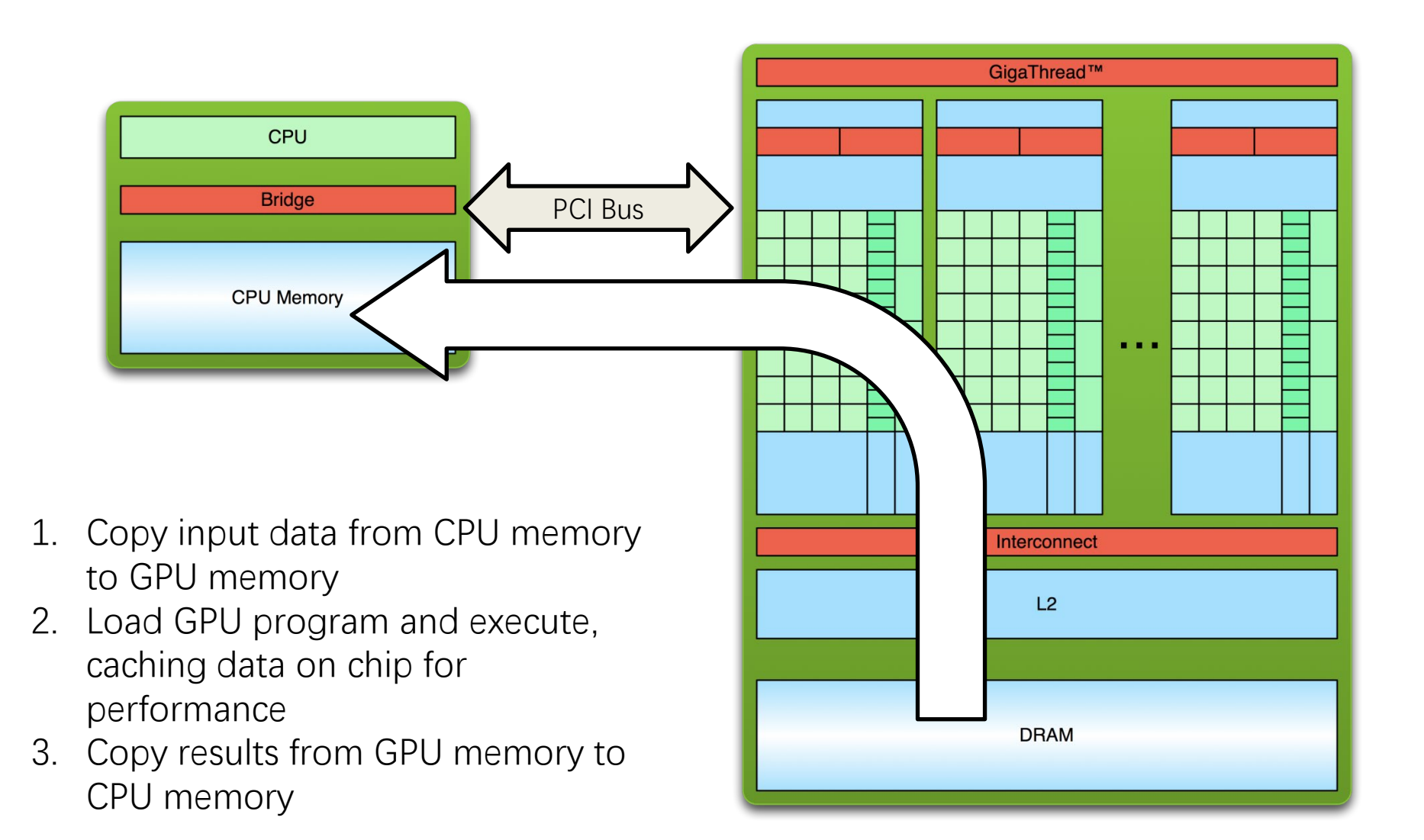

### **Heterogeneous Computing with CUDA C**

• Let's start with simply adding two integers

```
__global__ void add(int *a, int *b, int *c) {
      *c[i] = *a + *b;}
```
- Here **global** is a CUDA C/C++ keyword meaning
	- **add()** will execute on the device
	- **add()** will be called from the host

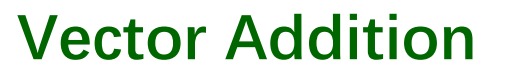

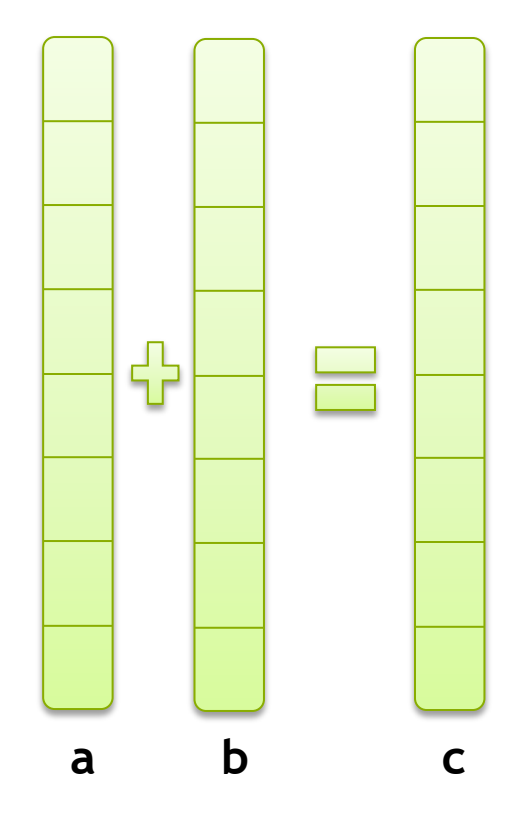

### **Addition on the Device**

• Note that we use pointers for the variables

```
__global__ void add(int *a, int *b, int *c) {
      *c = *a + *b;
}
```
- **add()** runs on the device, so **a**, **b** and **c** must point to device memory
- We need to allocate memory on the GPU

### **Memory Management**

• Host and device memory are separate entities □ *Device* pointers point to GPU memory May be passed to/from host code May *not* be dereferenced in host code □ Host pointers point to CPU memory May be passed to/from device code May *not* be dereferenced in device code

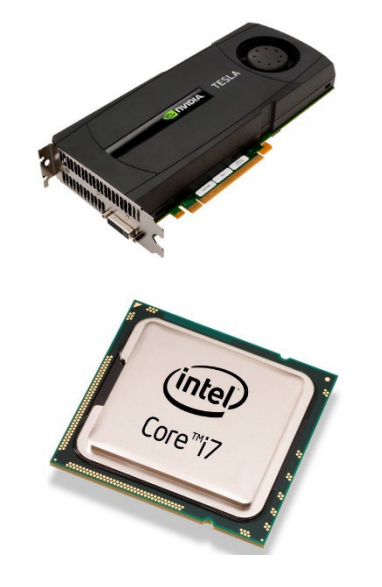

• Simple CUDA API for handling device memory cudaMalloc(), cudaFree(), cudaMemcpy() Similar to the C equivalents malloc(), free(), memcpy()

### **Addition on the Device: main()**

```
int main(void) {
      int a, b, c; // host copies of a, b, c
      int *d_a, *d_b, *d_c; // device copies of a, b, c
      int size = sizeof(int);
```
*// Allocate space for device copies of a, b, c* **cudaMalloc((void \*\*)&d\_a, size); cudaMalloc((void \*\*)&d\_b, size); cudaMalloc((void \*\*)&d\_c, size);**

*// Setup input values* **a = 2; b = 7;**

### **Vector Addition on the Device: main()**

*// Copy inputs to device*

**cudaMemcpy(d\_a, &a, size, cudaMemcpyHostToDevice); cudaMemcpy(d\_b, &b, size, cudaMemcpyHostToDevice);**

*// Launch add() kernel on GPU* **add<<<1,1>>>(d\_a, d\_b, d\_c);**

*// Copy result back to host*

**cudaMemcpy(&c, d\_c, size, cudaMemcpyDeviceToHost);**

### *// Cleanup*

```
cudaFree(d_a); cudaFree(d_b); cudaFree(d_c);
return 0;
```
**}**

#### **CONCEPTS** Heterogeneous Computing  $\mu$  . The continuous  $\mu$ **Blocks** |..........**| Threads** Indexing . . . . . . . . Shared memory . . . . . . . . \_\_syncthreads() a matan Asynchronous operation , . . . . . . . . . Handling errors . . . . . . . . Managing devices Annan a

### **RUNNING IN PARALLEL**

### **Moving to Parallel Execution**

GPU computing is about massive parallelism

So how do we run code in parallel on the device?

```
add<<< 1, 1 >>>();
add<<< N, 1 >>>();
```
Instead of executing  $add()$  once, execute N times in parallel

### **Thread Batching: Grids and Blocks**

- A kernel is executed as a **grid** of **thread blocks**
	- All threads within a thread block share a portion of data memory
	- Threads/blocks have 1D/2D/3D IDs
- A **thread block** is a batch of threads that can **cooperate** with each other by:
	- Synchronizing their execution
		- ◆ For hazard-free common memory accesses
	- Efficiently sharing data through a low latency **shared memory**
- Two threads from two different thread blocks cannot directly cooperate

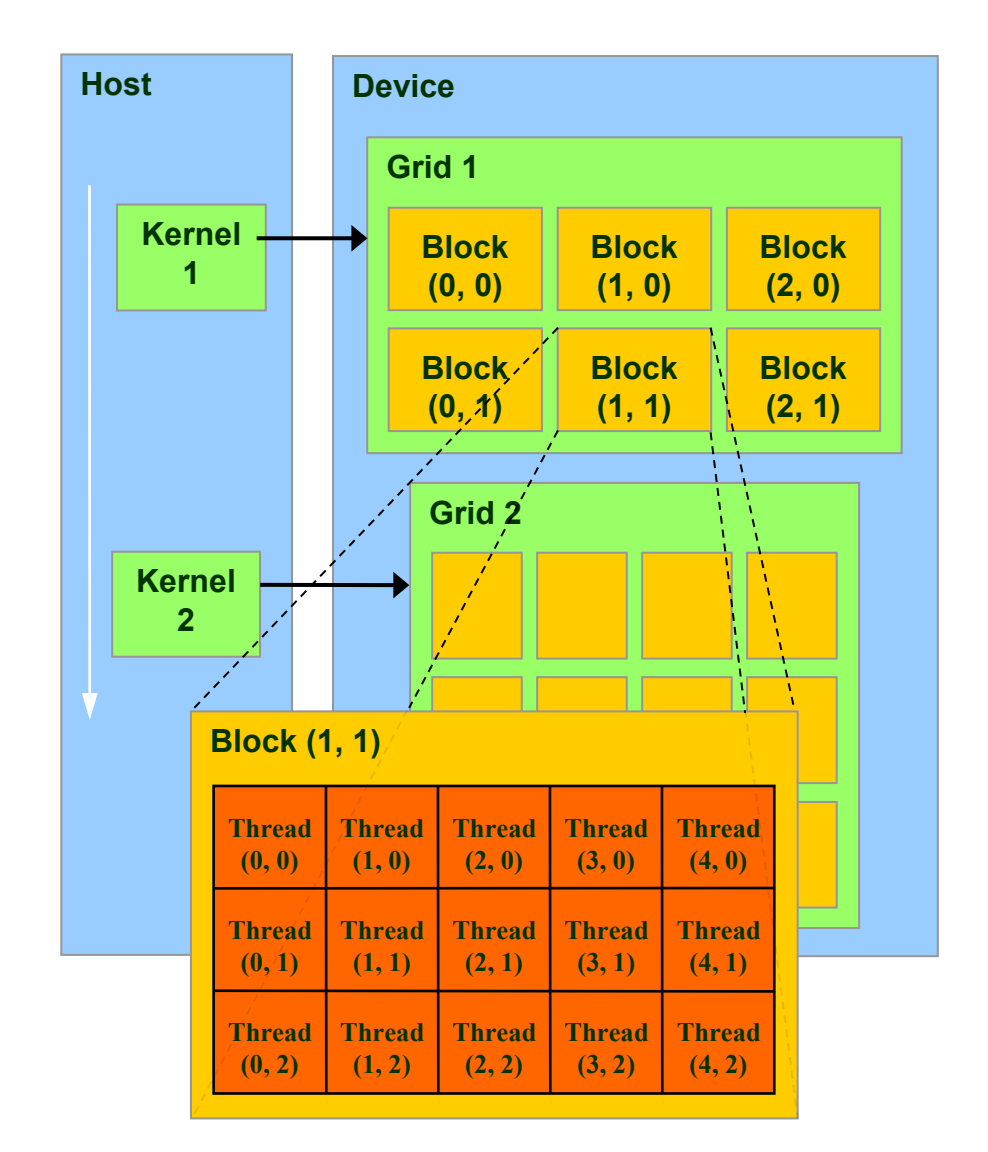

### **Vector Addition on the Device**

- With **add()** running in parallel we can do vector addition
- Each parallel invocation of **add()** is referred to as a block The set of blocks is referred to as a grid Each invocation can refer to its block index using **blockIdx.x**

```
__global__ void add(int *a, int *b, int *c) {
  c[blockIdx.x] = a[blockIdx.x] + b[blockIdx.x];
}
```
• By using **blockIdx.x** to index into the array, each block handles a different index

### **Vector Addition on the Device**

```
__global__ void add(int *a, int *b, int *c) {
   c[blockIdx.x] = a[blockIdx.x] + b[blockIdx.x];
}
```
• On the device, each block can execute in parallel:

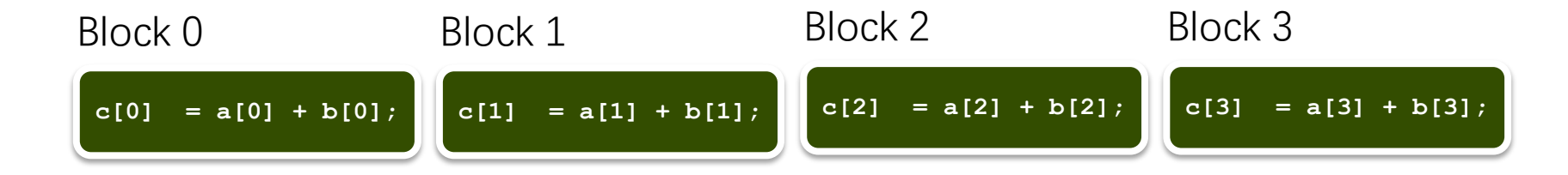

### **Vector Addition on the Device: add()**

• Returning to our parallelized add() kernel

```
__global__ void add(int *a, int *b, int *c) {
       c[blockIdx.x] = a[blockIdx.x] + b[blockIdx.x];
}
```
• Let's take a look at main()…

### **Vector Addition on the Device: main()**

```
#define N 512
 int main(void) {
   int *a, *b, *c; // host copies of a, b, c
   int *d_a, *d_b, *d_c; // device copies of a, b, c
   int size = N * size of(int);
```

```
// Alloc space for device copies of a, b, c
cudaMalloc((void **)&d_a, size);
cudaMalloc((void **)&d_b, size);
cudaMalloc((void **)&d_c, size);
```

```
// Alloc space for host copies of a, b, c and setup input values
a = (int *)malloc(size); random_ints(a, N);
b = (int *)malloc(size); random ints(b, N);
c = (int *)malloc(size);
```
### **Vector Addition on the Device: main()**

#### *// Copy inputs to device*

```
 cudaMemcpy(d_a, a, size, cudaMemcpyHostToDevice);
 cudaMemcpy(d_b, b, size, cudaMemcpyHostToDevice);
```
*// Launch add() kernel on GPU with N blocks*  **add<<<N,1>>>(d\_a, d\_b, d\_c);**

```
 // Copy result back to host
 cudaMemcpy(c, d_c, size, cudaMemcpyDeviceToHost);
```

```
 // Cleanup
 free(a); free(b); free(c);
 cudaFree(d_a); cudaFree(d_b); cudaFree(d_c);
 return 0;
```
 **}**

### **Review (1 of 2)**

- Difference between *host* and *device* 
	- $Host$  CPU
	- Device GPU
- Using **\_\_global\_\_** to declare a function as device code  $\Box$  Executes on the device Called from the host
- Passing parameters from host code to a device function

### **Review (2 of 2)**

- Basic device memory management
	- **cudaMalloc()**
	- **cudaMemcpy()**
	- **cudaFree()**
- Launching parallel kernels
	- Launch **<sup>N</sup>** copies of **add()** with **add<<<N,1>>>(…)**;
	- Use **blockIdx.x** to access block index

#### **CONCEPTS** Heterogeneous Computing  $\mu$  and  $\mu$  and  $\mu$  and **Blocks** j. . . . . . . . . . . **Threads** . . . . . . . Indexing . . . . . . . . Shared memory a matana \_\_syncthreads() . . . . . . . . Asynchronous operation , . . . . . . . . Handling errors **INTRODUCING**  . . . . . . . Managing devices **Notes they**

**THREADS**

### **CUDA Threads**

- Terminology: a block can be split into parallel threads
- Let's change add() to use parallel *threads* instead of parallel blocks

```
__global__ void add(int *a, int *b, int *c) {
    c[threadIdx.x] = a[threadIdx.x] + b[threadIdx.x];
}
```
- We use **threadIdx.x** instead of **blockIdx.x**
- Need to make one change in **main()**…

### **Vector Addition Using Threads: main()**

```
#define N 512
   int main(void) {
       int *a, *b, *c; // host copies of a, b, c
       int *d_a, *d_b, *d_c; // device copies of a, b, c
      int size = N * size of(int); // Alloc space for device copies of a, b, c
       cudaMalloc((void **)&d_a, size);
       cudaMalloc((void **)&d_b, size);
       cudaMalloc((void **)&d_c, size);
       // Alloc space for host copies of a, b, c and setup input values
      a = (int *)malloc(size); random ints(a, N);
      b = (int *) malloc(size); random ints(b, N);
      c = (int *) malloc(size);
```
### **Vector Addition Using Threads: main()**

#### *// Copy inputs to device*

 **cudaMemcpy(d\_a, a, size, cudaMemcpyHostToDevice); cudaMemcpy(d\_b, b, size, cudaMemcpyHostToDevice);**

```
 // Launch add() kernel on GPU with N threads
 add<<<1,N>>>(d_a, d_b, d_c);
```
 *// Copy result back to host*

 **cudaMemcpy(c, d\_c, size, cudaMemcpyDeviceToHost);**

```
 // Cleanup
 free(a); free(b); free(c);
 cudaFree(d_a); cudaFree(d_b); cudaFree(d_c);
 return 0;
```
 **}**

### **COMBINING THREADS AND BLOCKS**

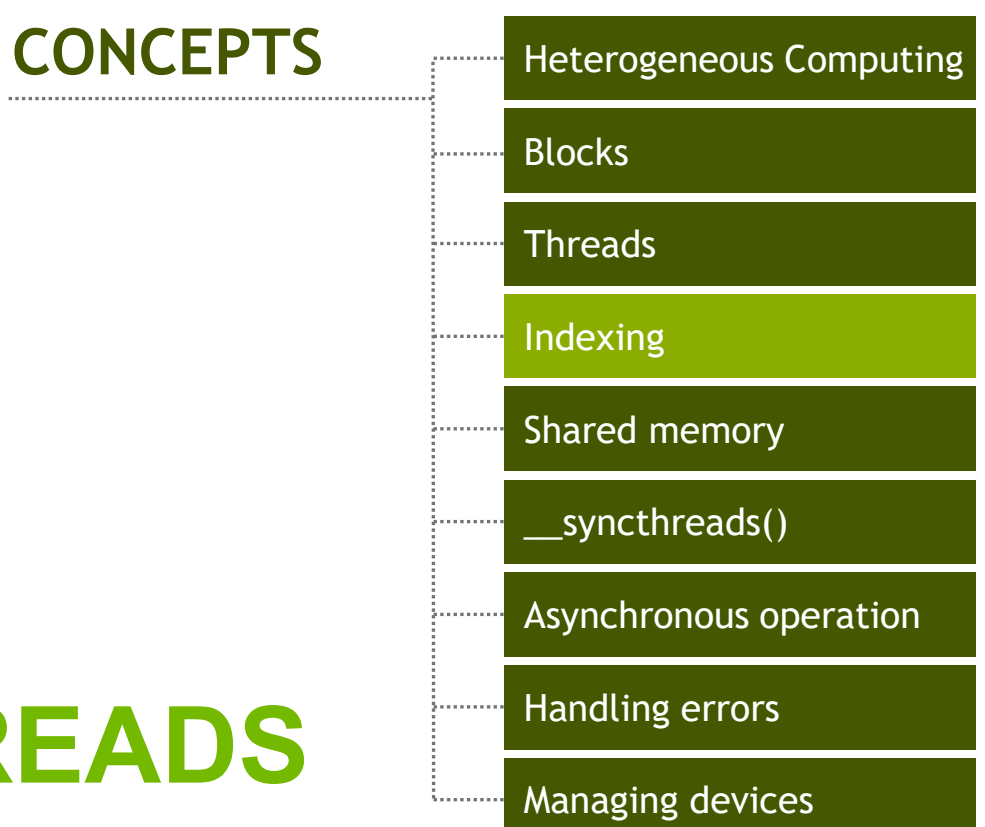

### **Indexing Arrays with Blocks and Threads**

No longer as simple as using **blockIdx.x** and **threadIdx.x**

■ Consider indexing an array with one element per thread (8 threads/block)

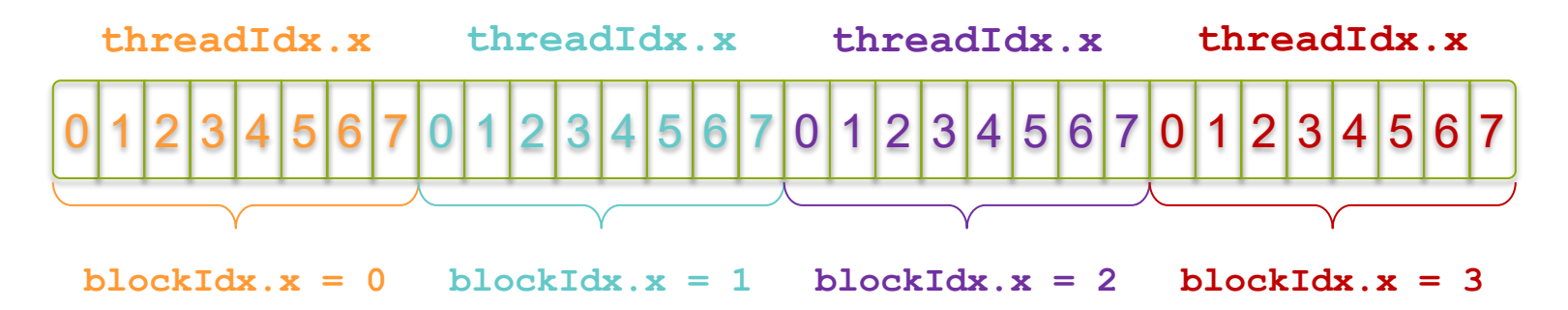

 With M threads/block a unique index for each thread is given by **int index = threadIdx.x + blockIdx.x \* M;**

### **Indexing Arrays: Example**

Which thread will operate on the red element?

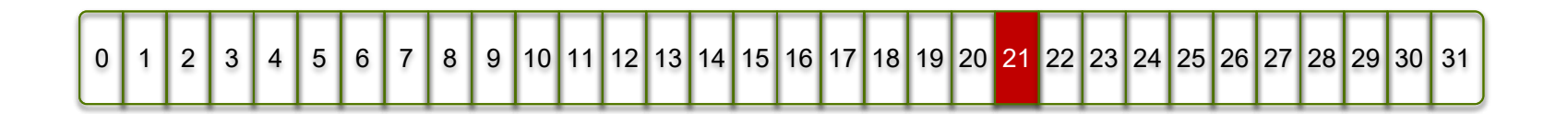

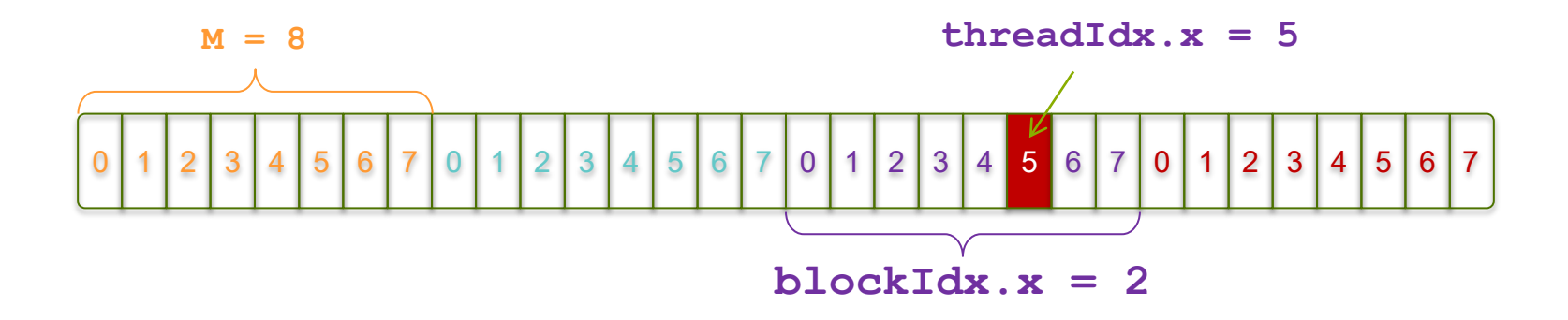

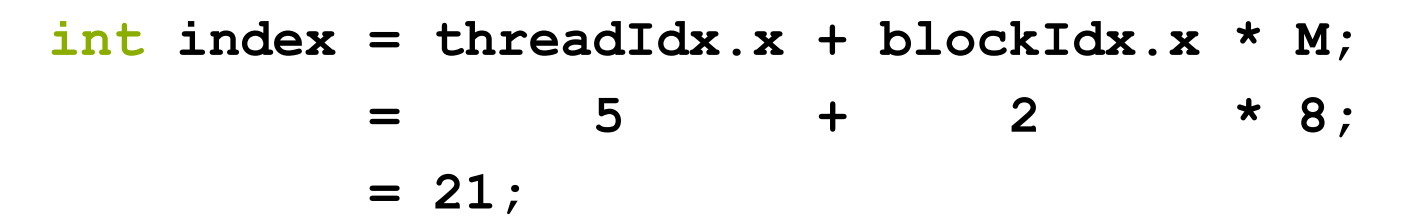

### **Vector Addition with Blocks and Threads**

Use the built-in variable **blockDim.x** for threads per block

```
int index = threadIdx.x + blockIdx.x * blockDim.x;
```
• Combined version of add () to use parallel threads and parallel blocks

```
__global__ void add(int *a, int *b, int *c) {
     int index = threadIdx.x + blockIdx.x * blockDim.x;
   c[index] = a[index] + b[index];
}
```
What changes need to be made in **main()**?

### **Addition with Blocks and Threads: main()**

```
#define N (2048*2048)
   #define THREADS_PER_BLOCK 512
   int main(void) {
       int *a, *b, *c; // host copies of a, b, c
       int *d_a, *d_b, *d_c; // device copies of a, b, c
       int size = N * sizeof(int);
       // Alloc space for device copies of a, b, c
       cudaMalloc((void **)&d_a, size);
       cudaMalloc((void **)&d_b, size);
       cudaMalloc((void **)&d_c, size);
       // Alloc space for host copies of a, b, c and setup input values
      a = (int *)malloc(size); random ints(a, N);
      b = (int *) malloc(size); random ints(b, N);
      c = (int *) malloc(size);
```
### **Addition with Blocks and Threads: main()**

#### *// Copy inputs to device*

 **cudaMemcpy(d\_a, a, size, cudaMemcpyHostToDevice); cudaMemcpy(d\_b, b, size, cudaMemcpyHostToDevice);**

 *// Launch add() kernel on GPU* add<<<N/THREADS\_PER\_BLOCK\_THREADS\_PER\_BLOCK>>>(d\_a, d\_b, d\_c);

 *// Copy result back to host*  **cudaMemcpy(c, d\_c, size, cudaMemcpyDeviceToHost);**

```
 // Cleanup
 free(a); free(b); free(c);
 cudaFree(d_a); cudaFree(d_b); cudaFree(d_c);
 return 0;
```
 **}**

### **Handling Arbitrary Vector Sizes**

- Typical problems are not friendly multiples of **blockDim.x**
- Avoid accessing beyond the end of the arrays:

```
__global__ void add(int *a, int *b, int *c, int n) {
     int index = threadIdx.x + blockIdx.x * blockDim.x;
     if (index < n)
        c[index] = a[index] + b[index];
}
```
• Update the kernel launch: **add<<<(N + M-1) / M,M>>>(d\_a, d\_b, d\_c, N);**

### **Why Bother with Threads?**

- Threads seem unnecessary
	- **They add a level of complexity**
	- **Nhat do we gain?**
- Unlike parallel blocks, threads have mechanisms to:
	- Communicate
	- **Synchronize**
- To look closer, we need a new example…

## **COOPERATING THREADS**

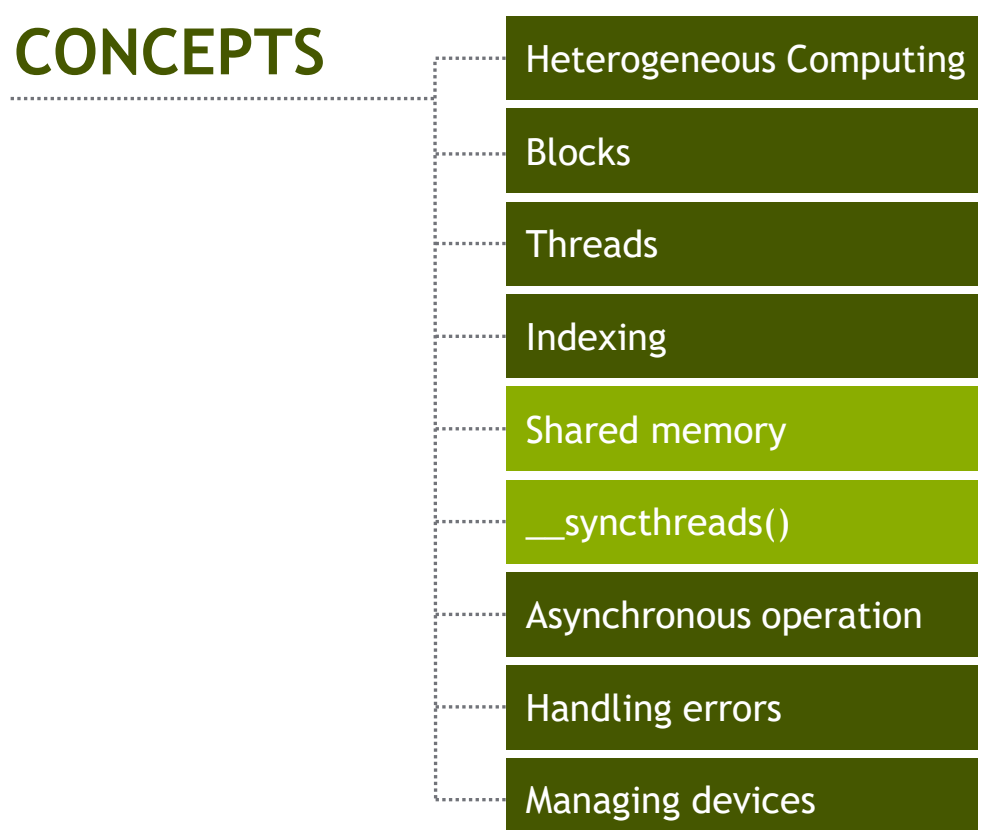

### **1D Stencil**

- Consider applying a 1D stencil to a 1D array of elements ■ Each output element is the sum of input elements within a radius
- If radius is 3, then each output element is the sum of 7 input elements:

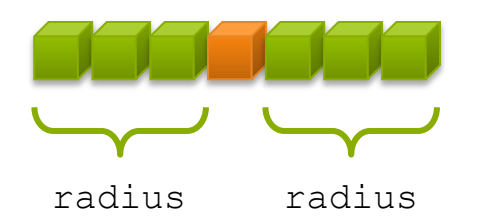

### **Implementing Within a Block**

- Each thread processes one output element
	- **blockDim.x elements per block**
- Input elements are read several times
	- With radius 3, each input element is read seven times

### **Sharing Data Between Threads**

- Terminology: within a block, threads share data via shared memory
- Extremely fast on-chip memory, user-managed
- Declare using shared, allocated per block
- Data is not visible to threads in other blocks

### **Implementing With Shared Memory**

- Cache data in shared memory
	- Read (blockDim.x  $+ 2 *$  radius) input elements from global memory to shared memory
	- Compute blockDim.x output elements
	- Write blockDim.x output elements to global memory
	- **Each block needs a halo** of radius elements at each boundary

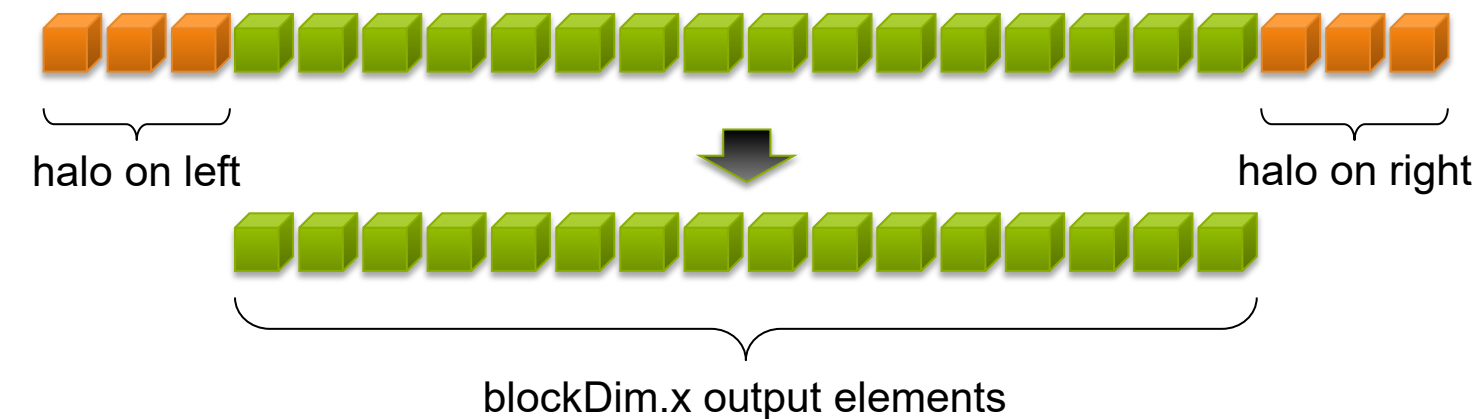

### **Stencil Kernel**

```
__global__ void stencil_1d(int *in, int *out) {
  __shared__ int temp[BLOCK_SIZE + 2 * RADIUS];
                                                                        in din bahasa din bahasa din bahasa din bahasa din bahasa din bahasa din bahasa din bahasa din bahasa din baha
  int gindex = threadIdx.x + blockIdx.x * blockDim.x;
  int lindex = threadIdx.x + RADIUS;
  // Read input elements into shared memory
```

```
 temp[lindex] = in[gindex];
 if (threadIdx.x < RADIUS) {
   temp[lindex - RADIUS] = in[gindex - RADIUS];
   temp[lindex + BLOCK_SIZE] = 
     in[gindex + BLOCK_SIZE];
 }
```
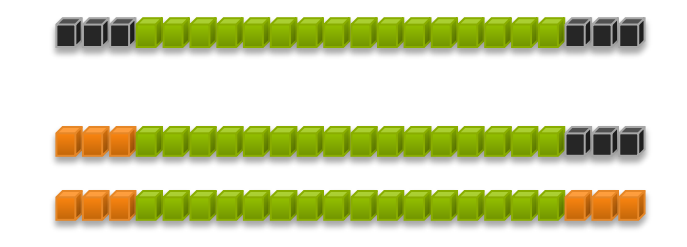

### **Stencil Kernel**

```
// Apply the stencil
 int result = 0;
 for (int offset = -RADIUS ; offset <= RADIUS ; offset++)
   result += temp[lindex + offset];
 // Store the result
 out[gindex] = result;
```
**}**

### **Data Race!**

- The stencil example will not work…
- Suppose thread 15 reads the halo before thread 0 has fetched it…

```
temp[linear] = in[qindex]; if (threadIdx.x < RADIUS) {
 temp[lindex – RADIUS = in[gindex – RADIUS];
Skipped, threadIdx > RADIUStemp[lindex + BLOCK SIZE] = in[gindex + BLOCK SIZE];
 }
 int result = 0;
 result += temp[lindex + 1];
                                        Store at temp[18] JEEEEEEEEEEEEEEEEE
                                        Load from temp[19] Filipinininininininininin
```
### **\_\_syncthreads()**

- ovoid syncthreads();
- Synchronizes all threads within a block
	- **Used to prevent RAW / WAR / WAW hazards**
- All threads must reach the barrier
	- In conditional code, the condition must be uniform across the block

### **Stencil Kernel**

```
__global__ void stencil_1d(int *in, int *out) {
    __shared__ int temp[BLOCK_SIZE + 2 * RADIUS];
    int gindex = threadIdx.x + blockIdx.x * blockDim.x;
    int lindex = threadIdx.x + radius;
```

```
 // Read input elements into shared memory
 temp[lindex] = in[gindex];
 if (threadIdx.x < RADIUS) {
     temp[lindex – RADIUS] = in[gindex – RADIUS];
     temp[lindex + BLOCK_SIZE] = in[gindex + BLOCK_SIZE];
 }
```
 *// Synchronize (ensure all the data is available)*  **\_\_syncthreads();**

### **Stencil Kernel**

```
// Apply the stencil
```

```
 int result = 0;
 for (int offset = -RADIUS ; offset <= RADIUS ; offset++)
     result += temp[lindex + offset];
```

```
 // Store the result
 out[gindex] = result;
```
**}**

### **Review (1 of 2)**

- Launching parallel threads
	- Launch N blocks with M threads per block with **kernel<<<N, M>>>(...)**;
	- **Use blockIdx.x** to access block index within grid
	- **Use threadIdx.x** to access thread index within block
- Allocate elements to threads:

```
int index = threadIdx.x + blockIdx.x * blockDim.x;
```
### **Review (2 of 2)**

- Use shared to declare a variable/array in shared memory
	- **Data is shared between threads in a block**
	- **Not visible to threads in other blocks**
- Use syncthreads () as a barrier
	- **Use to prevent data hazards**

#### **CONCEPTS** Heterogeneous Computing  $\mu$  and  $\mu$  and  $\mu$  and Blocks j. . . . . . . . . . . **Threads** Indexing . . . . . . . . Shared memory . . . . . . . . \_\_syncthreads() . . . . . . . . Asynchronous operation ;......... Handling errors . . . . . . . . . **MANAGING THE**  Managing devices *<u>Accessory</u>* **DEVICE**

### **Coordinating Host & Device**

- Kernel launches are asynchronous
	- **Control returns to the CPU immediately**
- CPU needs to synchronize before consuming the results

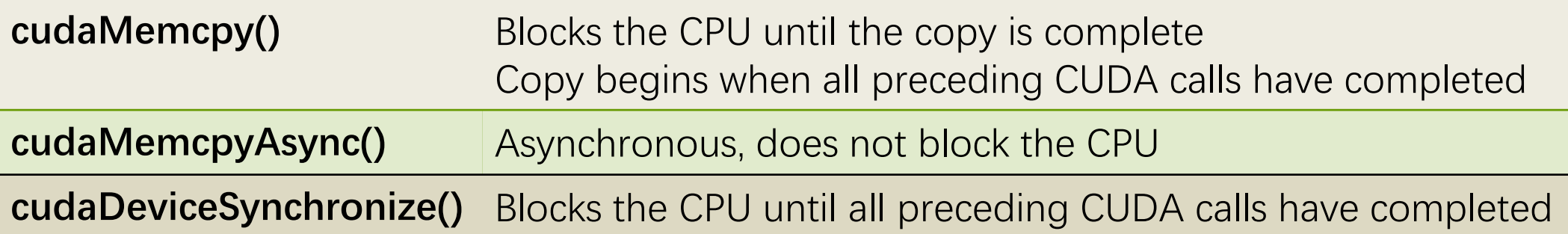

### **Reporting Errors**

- All CUDA API calls return an error code (**cudaError\_t**)
	- $\blacksquare$  Error in the API call itself
		- OR
	- **Error in an earlier asynchronous operation (e.g. kernel)**
- Get the error code for the last error: **cudaError\_t cudaGetLastError(void)**
- Get a string to describe the error: **char \*cudaGetErrorString(cudaError\_t)**

**printf("%s\n", cudaGetErrorString(cudaGetLastError()));**

### **Device Management**

• Application can query and select GPUs

**cudaGetDeviceCount(int \*count) cudaSetDevice(int device) cudaGetDevice(int \*device) cudaGetDeviceProperties(cudaDeviceProp \*prop, int device)**

• Multiple threads can share a device

• A single thread can manage multiple devices **cudaSetDevice(i)** to select current device **cudaMemcpy(…)** for peer-to-peer copies

 $+$  requires OS and device support

### **Summary: What have we learned?**

- Write and launch CUDA C/C++ kernels
	- **\_\_global\_\_, blockIdx.x, threadIdx.x, <<<>>>**
- Manage GPU memory
	- **cudaMalloc(), cudaMemcpy(), cudaFree()**
- Manage communication and synchronization
	- **\_\_shared\_\_, \_\_syncthreads()**
	- **cudaMemcpy()** vs. **cudaMemcpyAsync()**
	- **cudaDeviceSynchronize()**

### **Getting Started**

- Download CUDA Toolkit & SDK: [www.nvidia.com/getcuda](http://www.nvidia.com/getcuda)
- Nsight IDE (Eclipse or Visual Studio): [www.nvidia.com/nsight](http://www.nvidia.com/nsight)
- Programming Guide/Best Practices: [www.docs.nvidia.com](http://www.docs.nvidia.com/)
- Questions:
	- NVIDIA Developer forums: devtalk.nvidia.com
	- Search or ask on: [www.stackoverflow.com/tags/cuda](http://www.stackoverflow.com/tags/cuda)
- General: [www.nvidia.com/cudazone](http://www.nvidia.com/cudazone)

### **Learn More**

- These languages are supported on all CUDA-capable GPUs.
- You might already have a CUDA-capable GPU in your laptop or desktop PC!

CUDA C/C++ <http://developer.nvidia.com/cuda-toolkit> GPU.NET [http://tidepowerd.com](http://tidepowerd.com/)

Thrust C++ Template Library <http://developer.nvidia.com/thrust>

CUDA Fortran <http://developer.nvidia.com/cuda-toolkit>

PyCUDA (Python) <http://mathema.tician.de/software/pycuda> MATI AB http://www.mathworks.com/discovery/ matlab-gpu.html

Mathematica http://www.wolfram.com/mathematica/new

-in-8/[cuda-and-opencl-support/](http://www.wolfram.com/mathematica/new-in-8/cuda-and-opencl-support/)

© 2008–2022 by the MIT 6.172 and 6.106 Lecturers